## Manual para Integração XML

Acessar o sistema, Informar seu login e senha.

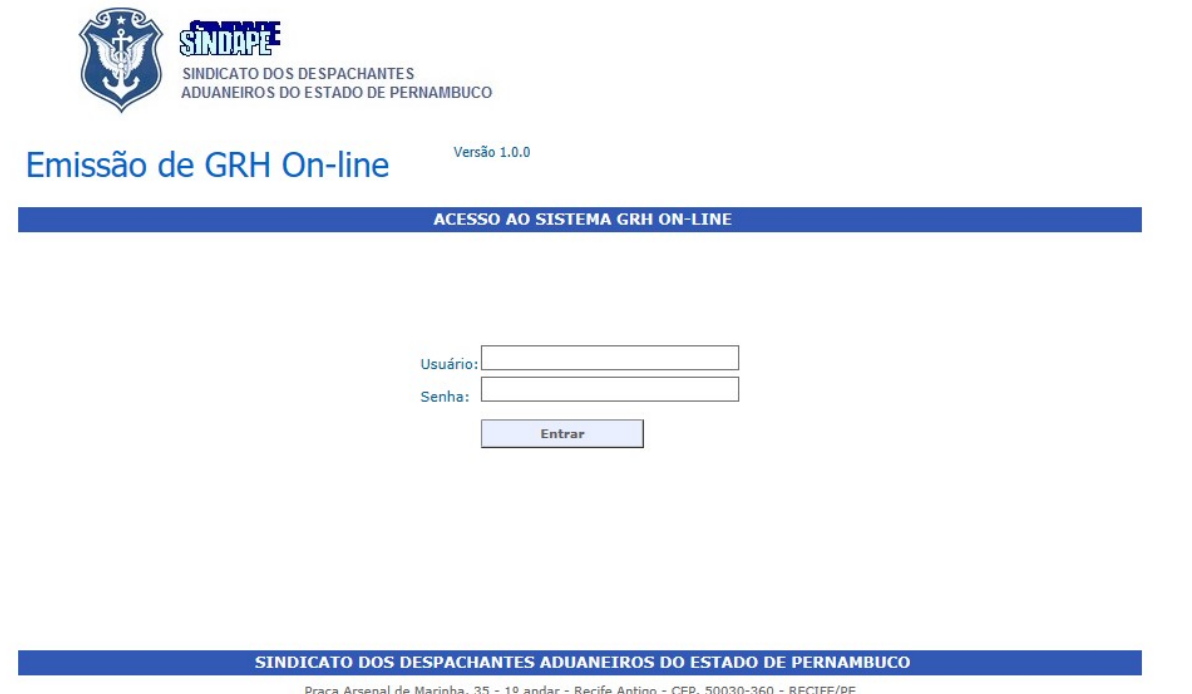

Fone/Fax:(81) 3224.3279-3224.4135 - e-mail: sindape.recife@elogica.com.br

Selecionar a opção Importação GRH (Formato XML).

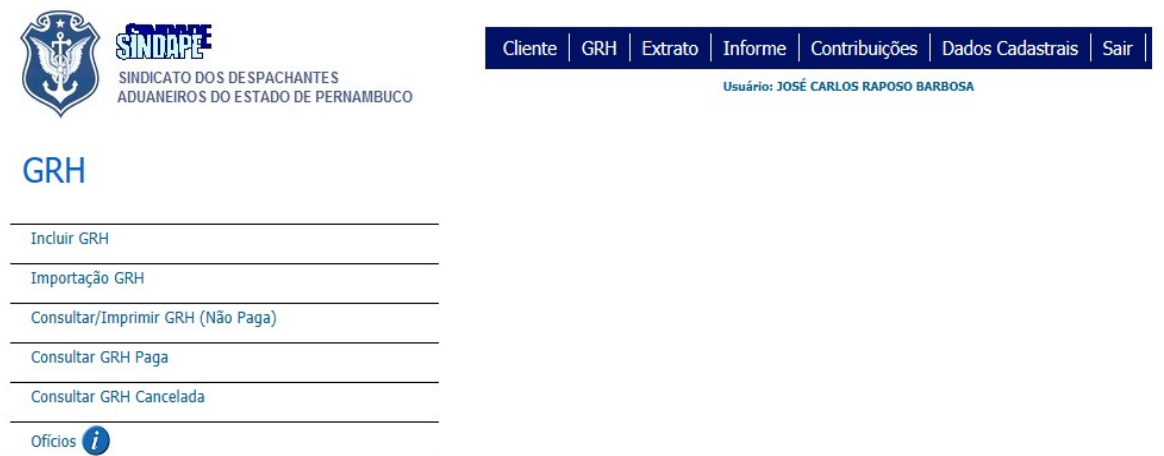

Essa é a tela transmissão de arquivo GRH XML, seleciona-se o arquivo e clique no botão validar.

Se houver inconsistências serão mostradas abaixo.

O botão consulta, remete a tela de consulta e impressão de guias lançadas / integradas.

Abaixo dos botões segue o histórico das transmissões.

O histórico traz o nome do arquivo, o hash do arquivo transmitido, data e hora da transmissão, validação (ok ou inválido), transmissão (pendente ou enviado(os arquivos enviados sairão da lista automaticamente)).

E ainda as opções de transmissão do arquivo  $\blacksquare$ e cancelamento do arquivo

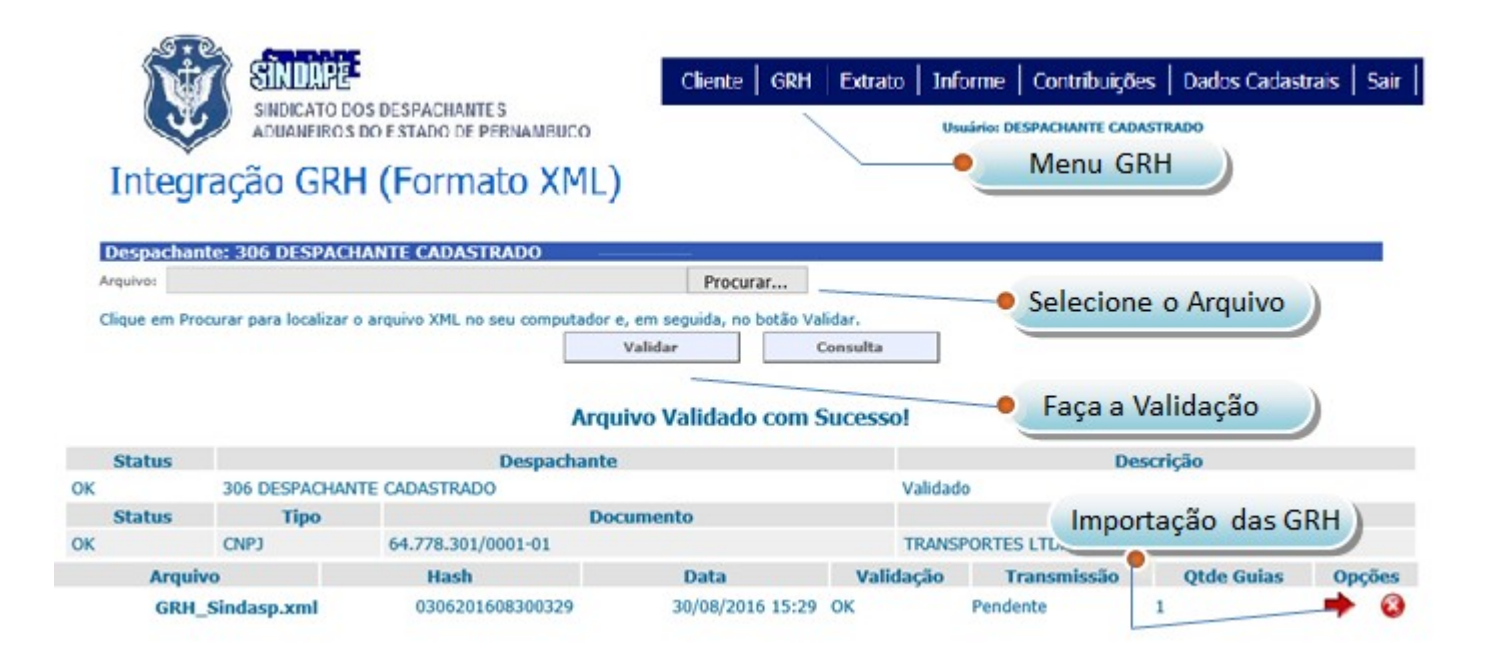

Nessa tela aparecerão todas as guias transmitidas por esse sistema, que poderão ser visualizadas e canceladas.

Nesta tela aparecerão as GRH importadas.

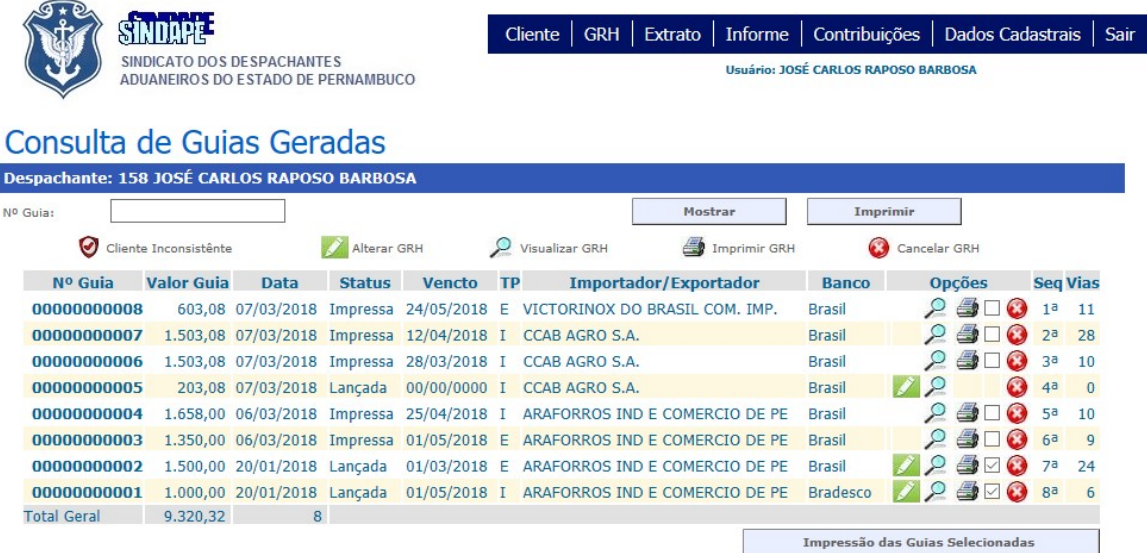

## Roteiro para Desenvolvimento de Sistema de Integração GRH XML

## 1. Descrição

Este documento detalha os aspectos técnicos para Transmissão de GRH para o sistema Guias On-line.

## 2. A quem se destina este documento?

Este documento tem por objetivo orientar profissionais da área de informática ou outros interessados sobre a geração do Padrão de Integração ao sistema de Guias On-line.

É um documento eminentemente técnico e requer conhecimento prévio de XML (http://www.w3c.org/xml), de XML-Schema http://www.w3c.org/schema).

## 3. Introdução

### A Razão de usar XML<sup>1</sup>

Atualmente, o formato mais aceito para troca de documentos é o XML que é um padrão internacionalmente reconhecido e aceito; aberto (não proprietário); suportado de maneira nativa por uma imensa gama de aplicações, fornecedores e sistemas operacionais. Afora isso, inúmeros padrões de intercâmbio de informações existentes no Brasil utilizam o XML como forma de troca de informações.

### O formato XML

XML é uma forma de representação da informação em que cada parte do arquivo contém uma informação semântica específica, o que permite uma validação automática da sua estrutura e do formato do conteúdo. Isso seria impossível no formato de um editor de texto, por exemplo, sem introduzir processos extremamente artificiais e de duvidosa efetividade.

É relativamente simples converter um XML para outro formato, inclusive outro XML, situação que facilita a integração entre sistemas que suportam diferentes formatos ou mesmo distintos formatos de bases de dados. Por todas essas características, os custos de desenvolvimento de soluções são os menores no computo geral (todo o setor regulado e demais partes envolvidas), além da economia decorrente de um processo mais ágil e unificado.

### Regras do formato XML

Os arquivos XML são arquivos normais de texto que usam uma sintaxe auto descritiva. Veja o exemplo abaixo:

<?xml version="1.0" encoding="ISO-8859-1"?> <mensagem> <para>Despachante</para> <de>SINDAPE</de> <cabecalho>Importante</ cabecalho > <corpo>Utilizem o novo sistema de Guia on-line </corpo> </mensagem>

A primeira linha do arquivo é a declaração do XML. Nela descreve -se a versão do XML e o conjunto de caracteres utilizado (no caso o ISO-8859-1).

A segunda linha marca o início do elemento raiz do documento, no caso <mensagem>, serve para dizer "este documento é uma mensagem".

Cada elemento entre os símbolos < (menor) e > (maior) é chamado tag, assim <mensagem> é um tag. Repare que cada tag tem um tag de fechamento correspondente, assim o <mensagem>, tem o </mensagem>, e assim por diante.

No XML é um erro não existir um tag de fechamento.Talvez você tenha notado que a declaração do XML não tem tag de fechamento. Isso ocorre porque a declaração não é um tag XML. Em XML, tudo que está entre os símbolos <? e ?>, constitui instruções de processamento e não tags, portanto não fazem parte do XML. Cada par de tags de abertura e fechamento é chamado de elemento. No XML os tags distinguem maiúsculas de minúsculas, ou seja, não se pode abrir um elemento com um tag <mensagem> e fechar com </Mensagem>. E o tag <mensagem> é diferente de <Mensagem> . Um tag de abertura não pode estar entre dois tags de abertura e fechamento, sem que seu tag de fechamento também esteja e vice-versa. Ou seja, os tags têm de estar corretamente aninhados.

Essa exigência faz com que cada elemento deva estar contido completamente em outro e forme níveis, com exceção do elemento raiz que está no primeiro nível. Desse modo os elementos têm relação entre si que pode ser de pai e filho.Um elemento A é dito pai de

outro B, quando o elemento B está diretamente contido dentro do elemento. Da mesma maneira, o elemento B é dito filho do elemento A. Se dois elementos C e D são filhos do mesmo elemento dizemos que eles são irmãos.

Existem ainda regras para nomear os tags:

1. os nomes podem ter letras, números ou outros símbolos;

- 2. os nomes têm de começar por uma letra;
- 3. os nomes não podem começar com a combinação
- 4. os nomes não podem conter espaços

Observe que os espaços e a identação dos XML estão aqui apenas para facilitar a visualização, mas não fazem parte da estrutura. Assim as mudanças de linha, dentro dos elementos, e os espaços são tratados no processamento do XML como parte do texto (valor) do tag. Não é obrigatório pular linha a cada tag.

#### O XML é extensível

Os sistemas podem e devem ser robustos o suficiente para não deixar de funcionar ainda que o elemento novo tenha aparecido. Por isso o XML é considerado extensível.

#### Arquivos XML bem formados e arquivos válidos

Quando um arquivo XML obedece às regras descritas, diz-se que ele é bem formado. Um arquivo XML bem formado pode ser processado nos sistemas que usam XML. Se o arquivo não for bem formado, para todos os efeitos ele não é um arquivo XML e não pode ser processado como tal.

#### Estabelecendo as regras do XML

É possível escrever um texto no qual se detalhe a forma como se deseja formatar um XML, esta abordagem, no entanto, daria margem a distintas interpretações. Para isso, existem maneiras padrão de descrever o conteúdo esperado de um XML. No sistema de Guias on-line utilizaremos esquemas que são arquivos XML de um formato especial que descrevem detalhadamente como se deseja que um XML seja e que tipos de dados cada tag pode conter. Normalmente usa-se a extensão .xsd para os esquemas e por isso eles são chamados de XSDs.

O esquema deve ser encarado como um contrato, entre quem envia e quem recebe de como deverá ser a estrutura do XML e que tipo de dado cada elemento poderá conter.

### GRH (padrão de transmissão)

A mensagem GRH é o padrão de transmissão utilizado para enviar ao SINDAPE as

GRH a serem impressas por despachante. Ele é, na verdade um agregador das informações detalhadas em todos os níveis inferiores de complexidade do Schema. Está

descrita no arquivo grh.xsd.

Cabeçalho Despachante Importador/Exportador Informações GRU

Tipos enumerados, dentro de um XML-Schema, restringem os valores que podem ser

inseridos em um tag. Definem também o significado de cada valor.

Exemplo de XML para Integração

Todas as tags apresentadas devem estar na estrutura XML, mesmo as não obrigatórias que podem estar vazias.

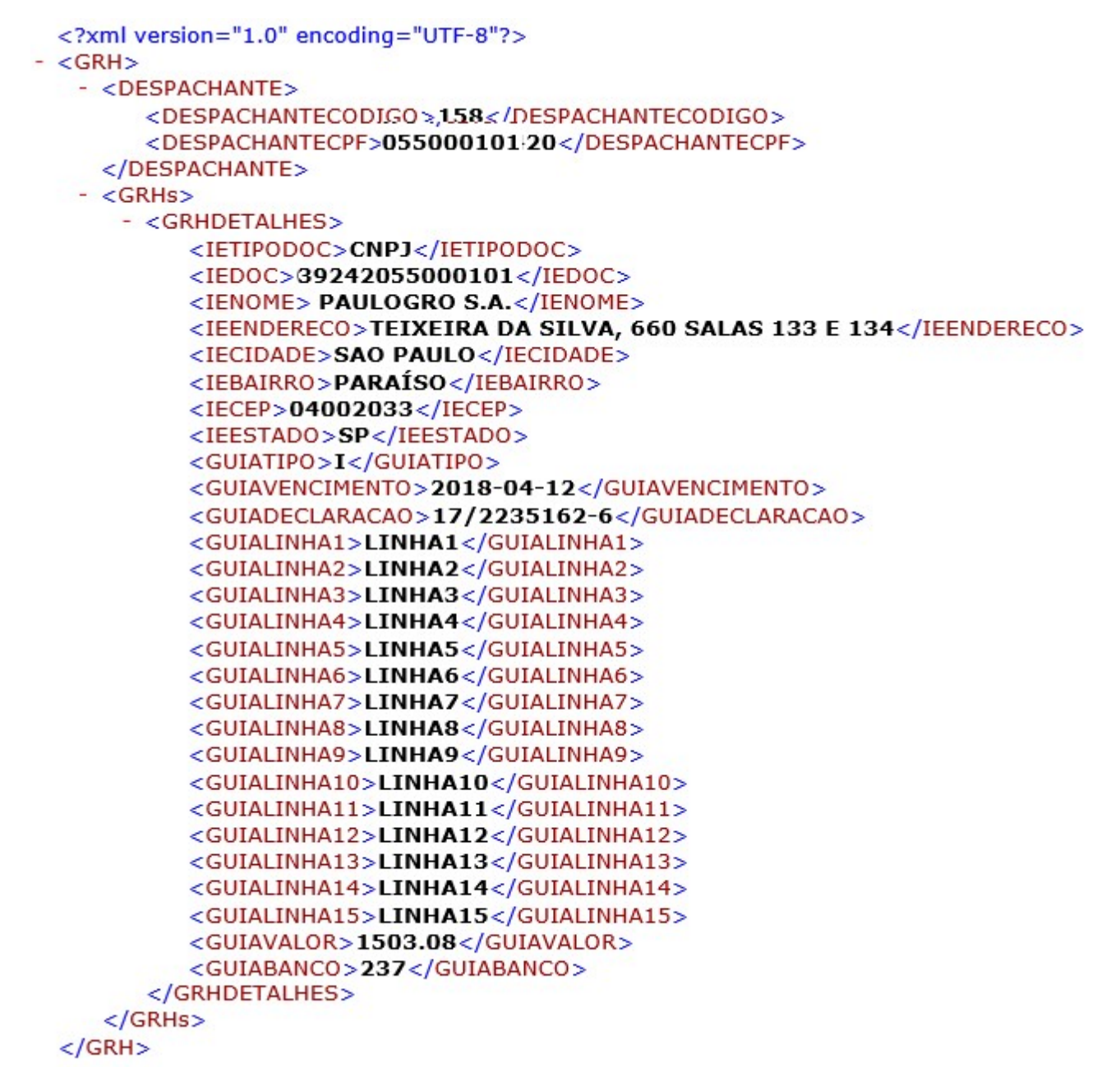

#### Tipos enumerados/Validados

Tipos enumerados, dentro de um XML-Schema, restringem os valores que podem ser

inseridos em um tag. Definem também o significado de cada valor.

#### DESPACHANTECODIGO (obrigatório)

Código do Despachante cadastrado no SINDASP

#### DESPACHANTECPF (obrigatório)

CPF do Despachante

#### IETIPODOC (obrigatório)

Indica o tipo de documento do Importador/Exportador, somente números serão aceitos. CNPJ CPF PASSAPORTE

IEDOC (obrigatório)

Numero do Documento Importador/Exportador é obrigatório.

IENOME (obrigatório) Nome do Importador/Exportador é obrigatório.

IEENDERECO, IECIDADE, IEBAIRRO (conteúdo não obrigatório)

IECEP (conteúdo não obrigatório) Indica o CEP do Importador/Exportador, somente números serão aceitos.

IEESTADO (conteúdo não obrigatório) Conteúdo não obrigatório, porém se prenchido deve ser um estado válido.

GUIATIPO (obrigatório)

Indica o tipo da Guia Importação/Exportação

- I Importação
- E Exportação

GUIAVENCIMENTO (obrigatório) Vencimento da Guia for formato YYYY-MM-DD

GUIADECLARACAO (obrigatório) Número da DI / RE

```
GUIALINHA1 a GUIALINHA15 (conteúdo não obrigatório) 
15 linhas para informações sobre GRH
```
GUIAVALOR (obrigatório) Valor da Guia não pode ser inferior a R\$ 150,00

GUIABANCO (obrigatório)

Indica o tipo do Banco. 001 Banco do Brasil

237 Banco Bradesco

# XML-Schema para Integração

```
<?xml version="1.0" encoding="ISO-8859-1" ?> 
<xs:schema xmlns:xs="http://www.w3.org/2001/XMLSchema" elementFormDefault="qualified"> 
  <xs:element name="GRH"> 
   <xs:complexType> 
    <!-- Determina que os elementos a seguir devem aparecer nesta mesma ordem --> 
    <xs:sequence> 
     <!-- Define que o tipo "DESPACHANTE" pode ocorrer 1 vezes (unbounded = sem limite)--> 
     <xs:element name="DESPACHANTE" maxOccurs="1"> 
      <!-- Define que "DESPACHANTE" e formado por outros elementos --> 
      <xs:complexType> 
        <!-- Os componentes da "DESPACHANTE" devem aparecer nessa ordem --> 
        <xs:sequence> 
         <!-- Define o codigo do despachante no SDAS --> 
         <xs:element name="DESPACHANTECODIGO"> 
          <xs:simpleType> 
           <xs:restriction base="xs:integer"> 
            <xs:minInclusive value="1"/> 
            <xs:maxInclusive value="9999"/> 
           </xs:restriction> 
          </xs:simpleType> 
         </xs:element> 
         <xs:element name="DESPACHANTECPF">
```
 <xs:simpleType> <xs:restriction base="xs:string"> <xs:maxLength value="11"/> </xs:restriction> </xs:simpleType> </xs:element> </xs:sequence> </xs:complexType> </xs:element> <!-- Define que o tipo "GRHs" pode ocorrer 1 vezes (unbounded = sem limite)--> <xs:element name="GRHs" maxOccurs="1"> <!-- Define que "DESPACHANTE" e formado por outros elementos --> <xs:complexType> <!-- Os componentes da "DESPACHANTE" devem aparecer nessa ordem --> <xs:sequence> <!-- Define que o tipo "GRHDETALHES" pode ocorrer N vezes (unbounded = sem limite)--> <xs:element name="GRHDETALHES" maxOccurs="unbounded"> <!-- Define que "GRHDETALHES" e formado por outros elementos --> <xs:complexType> <!-- Os componentes da "GRHDETALHES" devem aparecer nessa ordem --> <xs:sequence> <!-- Define o Tipo de Documento do Importador/Exportador CNPJ/CPF/Passaporte --> <xs:element name="IETIPODOC"> <xs:simpleType> <xs:restriction base="xs:string"> <xs:enumeration value="CNPJ"/> <xs:enumeration value="CPF"/> <xs:enumeration value="PASSAPORTE"/> </xs:restriction> </xs:simpleType> </xs:element> <xs:element name="IEDOC"> <xs:simpleType> <xs:restriction base="xs:string"> <xs:maxLength value="14"/> </xs:restriction> </xs:simpleType> </xs:element> <xs:element name="IENOME"> <xs:simpleType> <xs:restriction base="xs:string"> <xs:maxLength value="60"/> <xs:whiteSpace value="collapse"/> </xs:restriction> </xs:simpleType> </xs:element> <xs:element name="IEENDERECO"> <xs:simpleType> <xs:restriction base="xs:string"> <xs:maxLength value="60"/> <xs:whiteSpace value="collapse"/> </xs:restriction> </xs:simpleType> </xs:element> <xs:element name="IECIDADE"> <xs:simpleType> <xs:restriction base="xs:string"> <xs:maxLength value="30"/> </xs:restriction> </xs:simpleType>

 </xs:element> <xs:element name="IEBAIRRO" > <xs:simpleType> <xs:restriction base="xs:string"> <xs:maxLength value="30"/> </xs:restriction> </xs:simpleType> </xs:element> <xs:element name="IECEP"> <xs:simpleType> <xs:restriction base="xs:string"> <xs:maxLength value="8"/> </xs:restriction> </xs:simpleType> </xs:element> <xs:element name="IEESTADO"> <xs:simpleType> <xs:restriction base="xs:string"> <xs:maxLength value="2"/> <xs:pattern value=" |AC|AL|AM|AP|BA|CE|DF|ES|GO|MA|MG|MS|MT|PA|PB|PE|PI|PR|RJ|RN|RO|RR|RS|SC|SE|SP|TO|ac |al|am|ap|ba|ce|df|es|go|ma|mg|ms|mt|pa|pb|pe|pi|pr|rj|rn|ro|rr|rs|sc|se|sp|to"/> </xs:restriction> </xs:simpleType> </xs:element> <xs:element name="GUIATIPO"> <xs:simpleType> <xs:restriction base="xs:string"> <xs:maxLength value="1"/> <xs:pattern value="I|E|A"/> </xs:restriction> </xs:simpleType> </xs:element> <xs:element name="GUIAVENCIMENTO"> <xs:simpleType> <xs:restriction base="xs:date"> </xs:restriction> </xs:simpleType> </xs:element> <xs:element name="GUIADECLARACAO"> <xs:simpleType> <xs:restriction base="xs:string"> <xs:maxLength value="60"/> </xs:restriction> </xs:simpleType> </xs:element> <xs:element name="GUIALINHA1"> <xs:simpleType> <xs:restriction base="xs:string"> <xs:maxLength value="115"/> </xs:restriction> </xs:simpleType> </xs:element> <xs:element name="GUIALINHA2"> <xs:simpleType> <xs:restriction base="xs:string"> <xs:maxLength value="115"/> </xs:restriction> </xs:simpleType> </xs:element>

 <xs:element name="GUIALINHA3"> <xs:simpleType> <xs:restriction base="xs:string"> <xs:maxLength value="115"/> </xs:restriction> </xs:simpleType> </xs:element> <xs:element name="GUIALINHA4"> <xs:simpleType> <xs:restriction base="xs:string"> <xs:maxLength value="115"/> </xs:restriction> </xs:simpleType> </xs:element> <xs:element name="GUIALINHA5"> <xs:simpleType> <xs:restriction base="xs:string"> <xs:maxLength value="115"/> </xs:restriction> </xs:simpleType> </xs:element> <xs:element name="GUIALINHA6"> <xs:simpleType> <xs:restriction base="xs:string"> <xs:maxLength value="115"/> </xs:restriction> </xs:simpleType> </xs:element> <xs:element name="GUIALINHA7"> <xs:simpleType> <xs:restriction base="xs:string"> <xs:maxLength value="115"/> </xs:restriction> </xs:simpleType> </xs:element> <xs:element name="GUIALINHA8"> <xs:simpleType> <xs:restriction base="xs:string"> <xs:maxLength value="115"/> </xs:restriction> </xs:simpleType> </xs:element> <xs:element name="GUIALINHA9"> <xs:simpleType> <xs:restriction base="xs:string"> <xs:maxLength value="115"/> </xs:restriction> </xs:simpleType> </xs:element> <xs:element name="GUIALINHA10"> <xs:simpleType> <xs:restriction base="xs:string"> <xs:maxLength value="115"/> </xs:restriction> </xs:simpleType> </xs:element> <xs:element name="GUIALINHA11"> <xs:simpleType> <xs:restriction base="xs:string"> <xs:maxLength value="115"/>

 </xs:restriction> </xs:simpleType> </xs:element> <xs:element name="GUIALINHA12"> <xs:simpleType> <xs:restriction base="xs:string"> <xs:maxLength value="115"/> </xs:restriction> </xs:simpleType> </xs:element> <xs:element name="GUIALINHA13"> <xs:simpleType> <xs:restriction base="xs:string"> <xs:maxLength value="115"/> </xs:restriction> </xs:simpleType> </xs:element> <xs:element name="GUIALINHA14"> <xs:simpleType> <xs:restriction base="xs:string"> <xs:maxLength value="115"/> </xs:restriction> </xs:simpleType> </xs:element> <xs:element name="GUIALINHA15"> <xs:simpleType> <xs:restriction base="xs:string"> <xs:maxLength value="115"/> </xs:restriction> </xs:simpleType> </xs:element> <xs:element name="GUIAVALOR"> <xs:simpleType> <xs:restriction base="xs:decimal"> <xs:minInclusive value="520"/> </xs:restriction> </xs:simpleType> </xs:element> <xs:element name="GUIABANCO"> <xs:simpleType> <xs:restriction base="xs:string"> <xs:maxLength value="3"/> <xs:pattern value="001|237"/> </xs:restriction> </xs:simpleType> </xs:element> </xs:sequence> </xs:complexType> </xs:element> </xs:sequence> </xs:complexType> </xs:element> </xs:sequence> </xs:complexType> </xs:element> </xs:schema>

## Referências

### Referências utilizadas neste documento

W3 Consortium. Extensible Markup Language. http://www.w3.org/XML/ W3 Consortium. XML Schema. http://www.w3.org/XML/Schema

### Endereços de sítios com informações sobre XML

World Wide Web Consortium (W3C) e fórum de discussão que possui uma lista de eventos e seminários sobre XML. Disponibiliza artigos, FAQ's, tutoriais e links para vários sítios que tratam do assunto (http://www.w3.org/XML).

Diversos tutoriais sobre XML e outras tecnologias W3C. (http://www.w3schools.com/) Fórum básico de discussão sobre XML. Apresenta novidades sobre XML e padrões acompanhantes, bem como informações sobre empresas que desenvolvem aplicações

em XML. Possui links para uma variedade de sítios de desenvolvedores XML (http://www.xml.org).